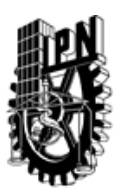

## INSTITUTO POLITÉCNICO NACIONAL SECRETARIA DE INVESTIGACIÓN Y POSGRADO

### DIRECCIÓN DE POSGRADO

*INSTRUCTIVO para el correcto llenado del formato SIP-30, Registro o Actualización de Unidades de Aprendizaje (UAP)*

El formato SIP-30 es un formulario PDF interactivo, el cual puede ser completado en forma electrónica con un lector de archivos PDF (Adobe Reader 9 o superior). Para facilitar la identificación de los campos del formulario, haga clic en el botón Resaltar campos existentes, en la barra de mensajes del documento. Si lo prefiere, puede imprimir el formato y completarlo a máquina de escribir o a mano.

El nombre de los campos y las áreas designadas para requisitar la información son autoexplicativos; sin embargo se tienen instrucciones específicas para campos de interés especial:

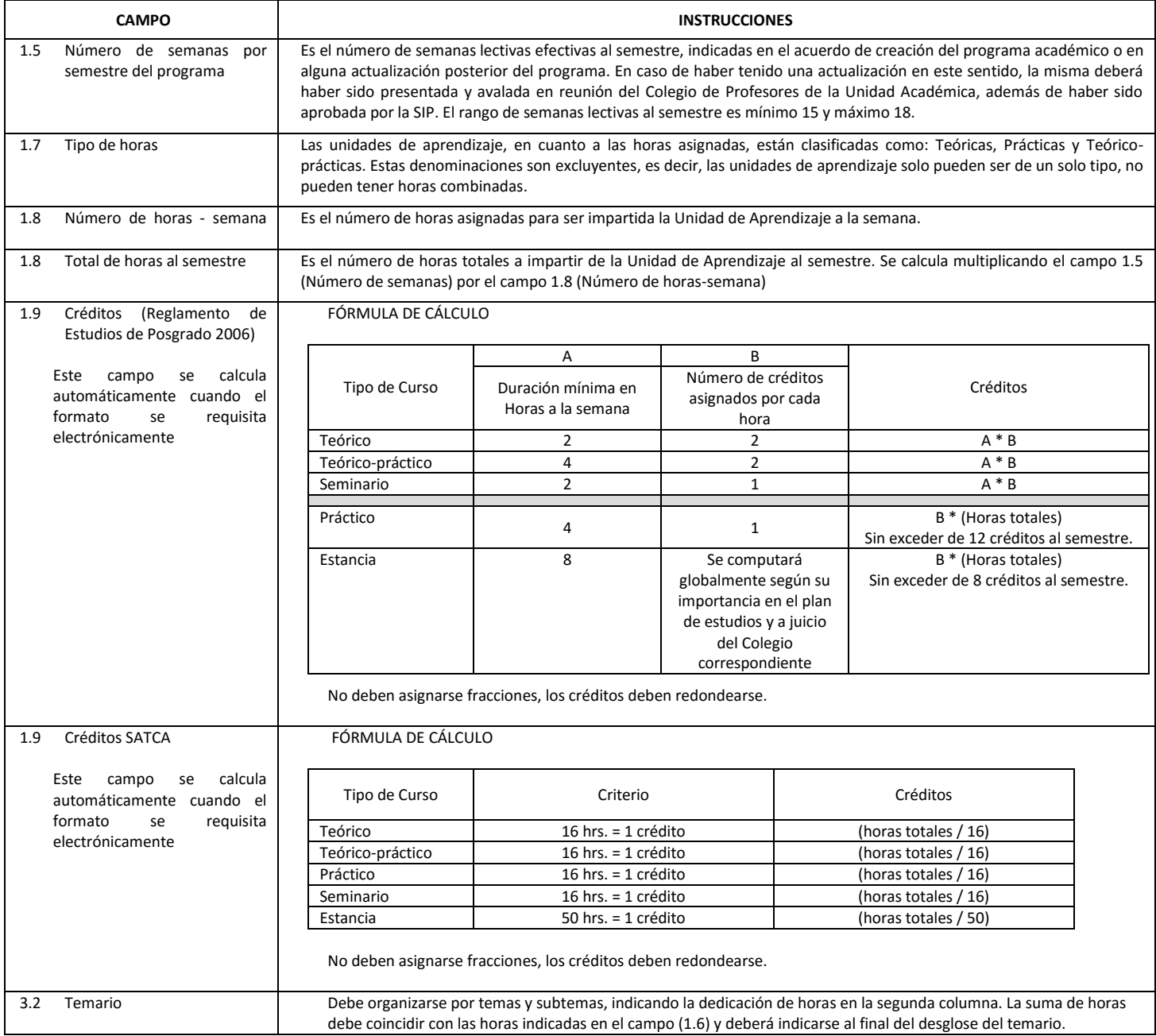

El formato SIP-30 deberá estar firmado por el Director o Jefe de la Sección de Estudios de Posgrado e Investigación de la Unidad Académica. La ausencia de dicha firma invalida la solicitud.

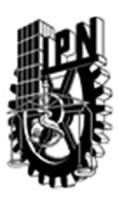

# INSTITUTO POLITÉCNICO NACIONAL

SECRETARIA DE INVESTIGACIÓN Y POSGRADO

## DIRECCIÓN DE POSGRADO

*FORMATO GUÍA PARA REGISTRO DE UNIDADES DE APRENDIZAJE (UAP) ‐ NUEVAS O ACTUALIZACIÓN ‐* 

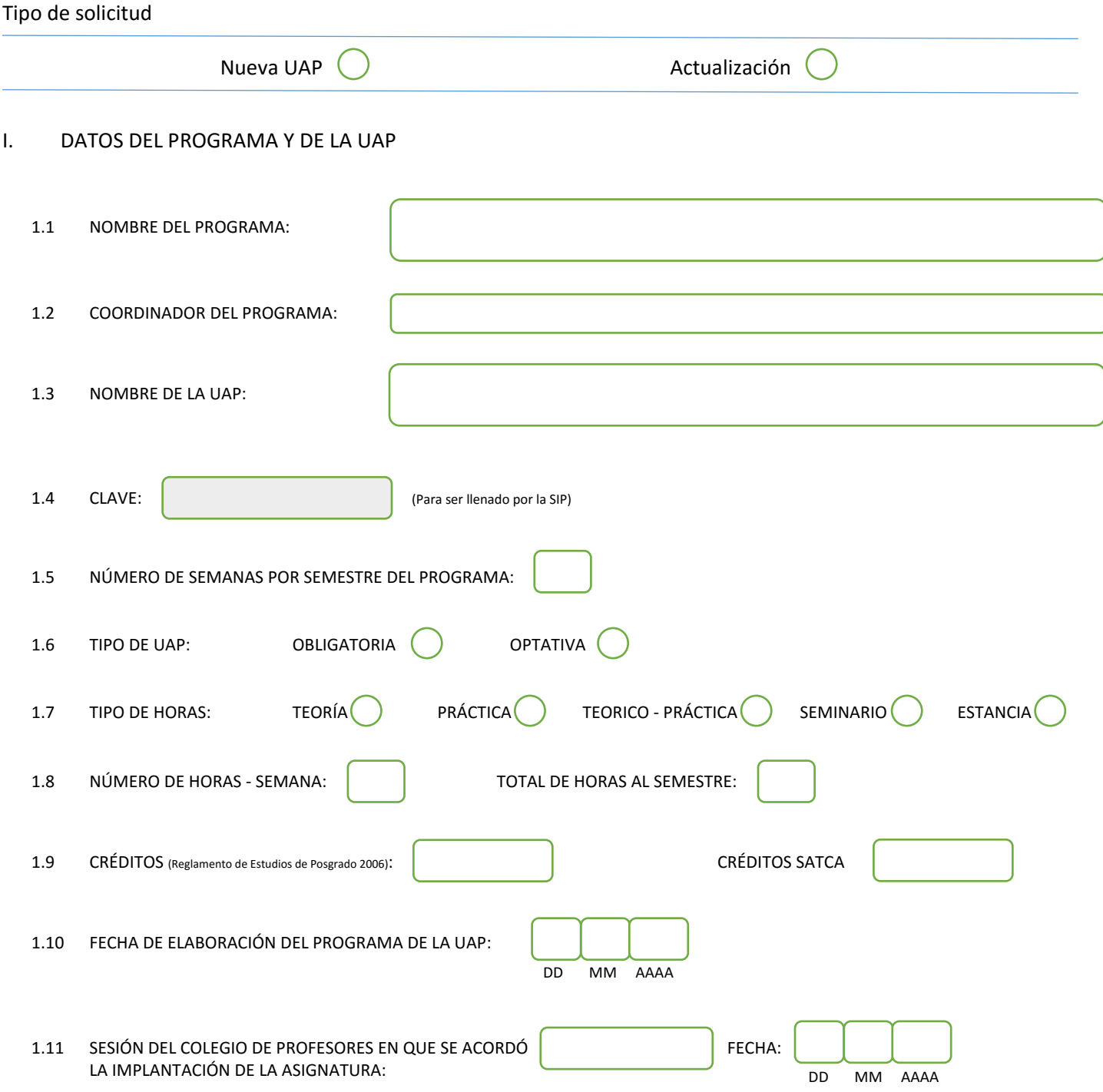

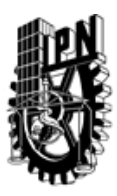

# INSTITUTO POLITÉCNICO NACIONAL

SECRETARIA DE INVESTIGACIÓN Y POSGRADO

#### SIP-30

### DIRECCIÓN DE POSGRADO

### II. DATOS DEL PERSONAL ACADÉMICO A CARGO DEL DISEÑO O ACTUALIZACIÓN DE LA UAP

#### 2.1 COORD. DEL DISEÑO O ACTUALIZACIÓN DE LA UAP:

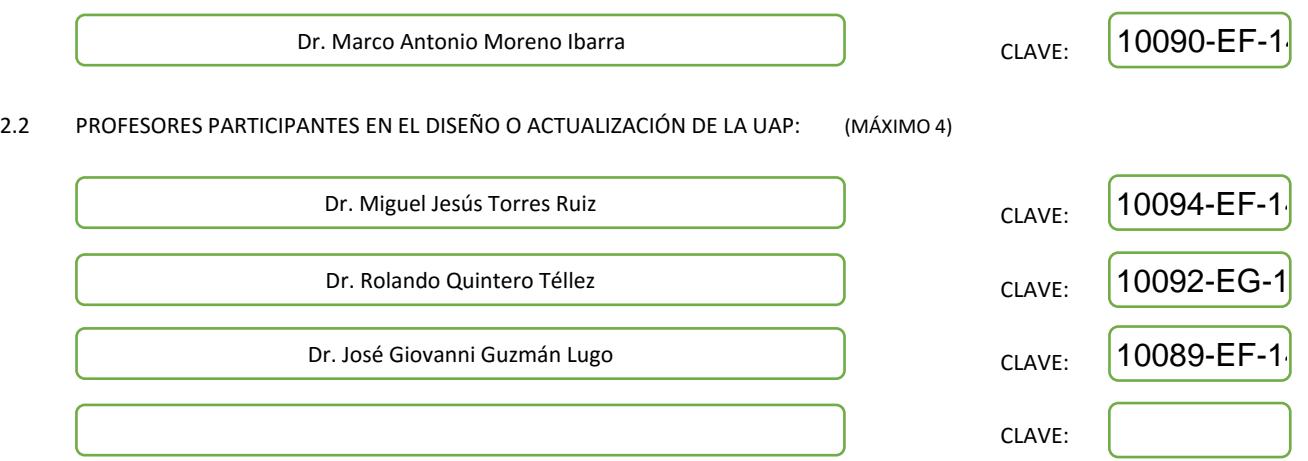

#### III. DESCRIPCIÓN DEL CONTENIDO DEL PROGRAMA DE LA UAP

#### 3.1 OBJETIVO GENERAL:

Proporcionar al estudiante los conocimientos necesarios para desarrollarse en la ciencia de información geográfica, en las áreas académica, profesional y de investigación.

#### 3.2 COMPETENCIAS DEL PERFIL DE EGRESO A LAS QUE CONTRIBUYE:

El estudiante desarrollará las habilidades y conocimientos necesarios para el desarrollo de información geográfica digital, aprenderá las bases cartográficas necesarias, así como técnicas de análisis relacionadas con las ciencias de la información geográfica.

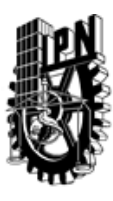

# INSTITUTO POLITÉCNICO NACIONAL SECRETARIA DE INVESTIGACIÓN Y POSGRADO

## DIRECCIÓN DE POSGRADO

#### 3.3 TEMARIO:

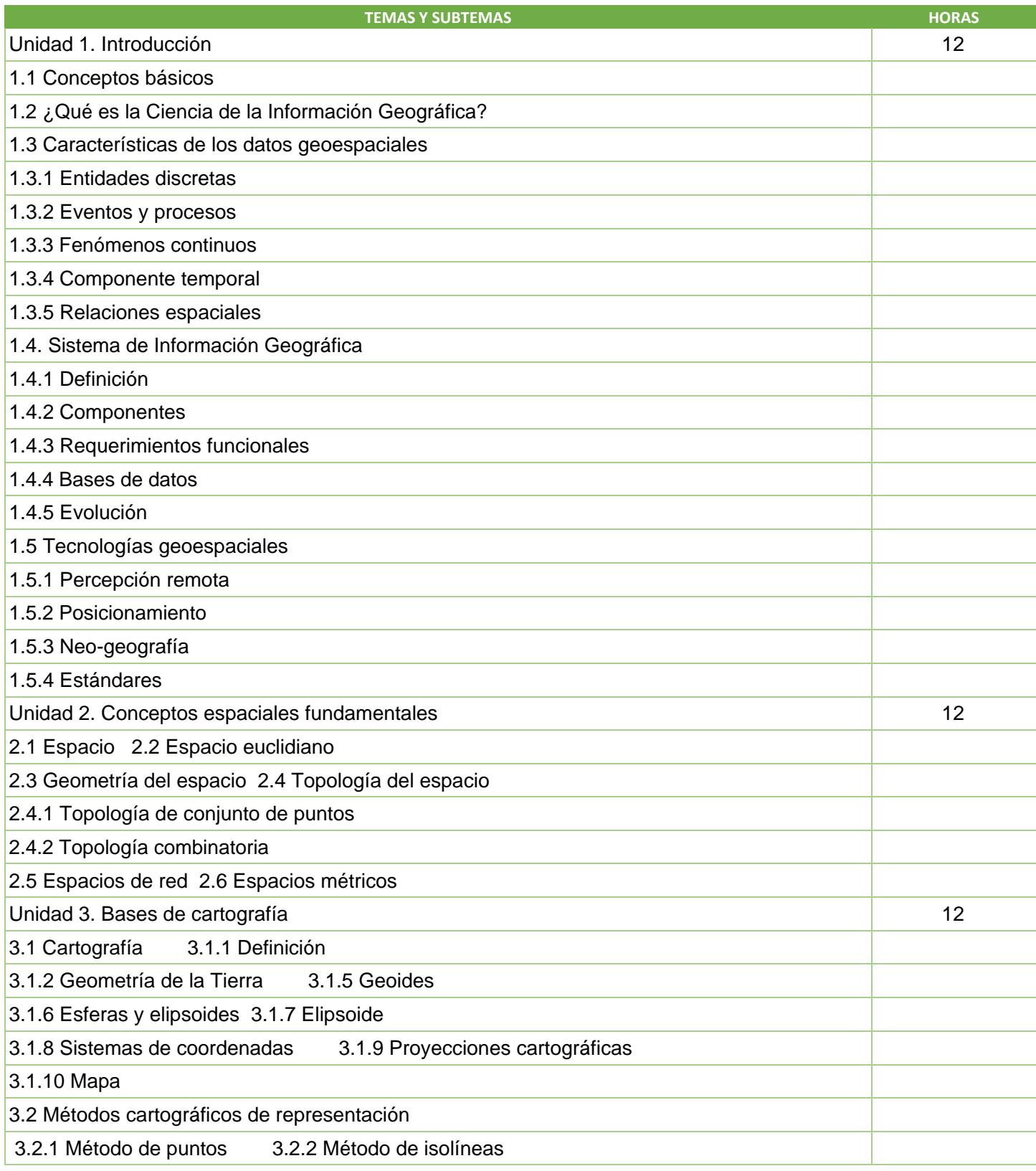

SIP-30

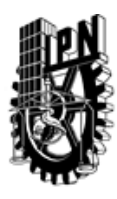

# INSTITUTO POLITÉCNICO NACIONAL SECRETARIA DE INVESTIGACIÓN Y POSGRADO

### DIRECCIÓN DE POSGRADO

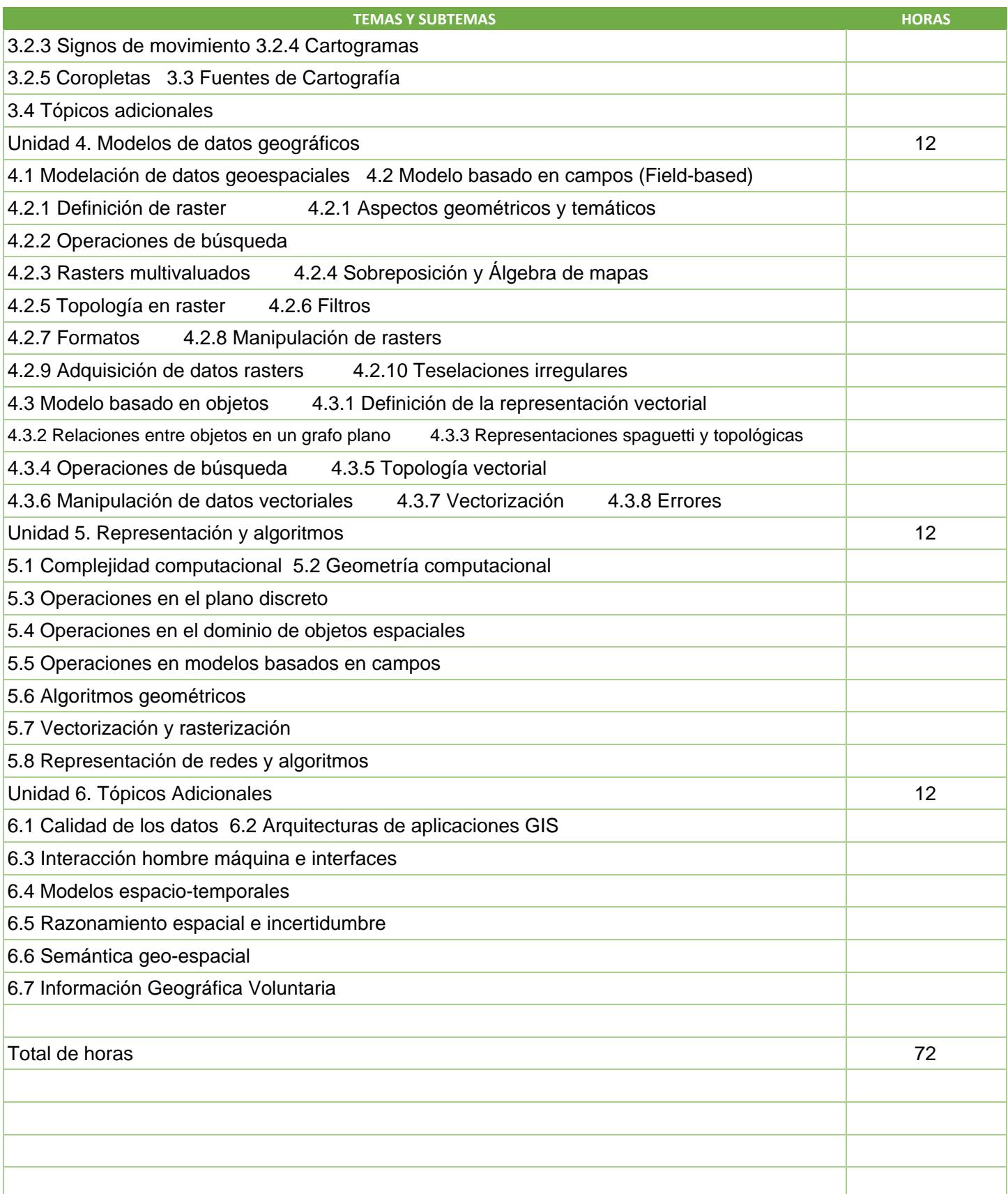

SIP-30

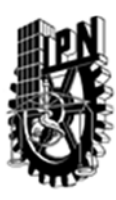

## INSTITUTO POLITÉCNICO NACIONAL SECRETARIA DE INVESTIGACIÓN Y POSGRADO

### DIRECCIÓN DE POSGRADO

#### 3.4 REFERENCIAS DOCUMENTALES:

Libros: Mike Worboys, Matt Duckham, GIS: A Computing Perspective, 2004, Taylor & Francis. Molenaar Martien; An introduction to the theory of spatial object Modelling for GIS; Taylor & Francis Ltd; 1998. Open Geospatial Consortium, Inc. "OpenGIS Reference Model", http://www.opengeospatial.org/. Shekhar, S.X., Hui (Eds). 2008. Encyclopedia of GIS. London ; New York, Springer. de Smith, M.J., Longley, P.A. and Goodchild, M.F., 2013. Geospatial analysis: A comprehensive guide to principles, techniques and software tools. Winchelsea: Winchelsea Press. (http://www.spatialanalysisonline.com/). Pang Lo C, Yeung AKW, 2002. Concepts and Techniques of Geographic Information Systems. Prentice Hall. Dale, P., (2004) Introduction to Mathematical Techniques used in GIS, CRC Press. Longley, P.A., Goodchild, M.F., Maguire, D.J. & Rhind, D.W., Geographic Information Systems and Science. Jonhn Wiley & Sons, Ltd. Chichester, England. 2010. S. Steiniger, M. Neun, and A. Edwardes. Foundations of Location Based Services. Lecture Notes on LBS, Department of Geography, University of Zürich, 2006. M. Egenhofer, J. Glasgow, O. Gunther, J. Herring, and D. Peuquet (1999) Progress in Computational Methods for Representing Geographic Concepts, International Journal of Geographical Information Science 13 (8): 775-796. Fundamentals of Remote Sensing, A Canada Centre for Remote Sensing Remote Sensing Tutorial, Canada. http://www.ccrs.nrcan.gc.ca/resource/tutor/fundam/index\_e.php Revistas de interés: Geographical Analysis International Journal of Advanced Remote Sensing and GIS International Journal of Geographical Information Science Geoinformatica

Transactions in GIS

Journal of Spatial Information Science

#### 3.5 PROCEDIMIENTOS O INSTRUMENTOS DE EVALUACIÓN A UTILIZAR:

Dos exámenes 50% Proyecto 30% Tareas 20%